## **SAS - TD n°5**

Stat. Inférentielles *Estimations ponctuelles & par intervalle, tests de conformité à un standard*

Marie Ansoborlo – Ladislas Heude – Margot Periard – Emilie Tang

**"** L'objectif de ce cours est de vous montrer comment utiliser les différentes commandes SAS pour estimer une moyenne, une fréquence, une variance et leurs intervalles de confiance ainsi que de savoir comment réaliser différents types de test de conformité à un standard. Nous illustrons ces différentes notions par des exemples basés sur le jeu de donnée "beer\_recipe'.

*Rappels : Un programme SAS est composé d'une ou plusieurs étapes PROC (cf TD précédents). Ex : PROC nom\_procédure* data= *donnees ; instructions ; RUN;*

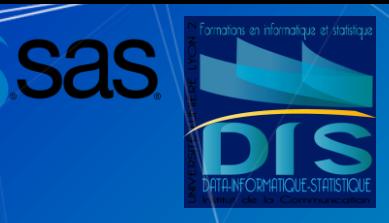

## **SOMMAIRE**

- Estimation ponctuelle et par intervalle pour une variable qualitative
- Estimation ponctuelle et par intervalle pour une variable quantitative
- Test sur le caractère central d'une population
- Test de conformité à un standard
- Test d'indépendance entre deux variables aléatoires

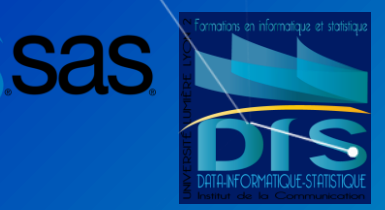

# **Estimation ponctuelle et par intervalle pour une variable qualitative**

**1.**

### **PROC FREQ (1)**

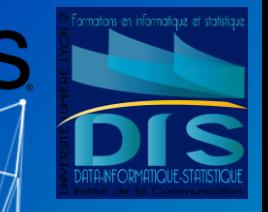

5

s'applique aux variables qualitatives\*

- ▰ arguments à préciser : DATA, TABLES…
- ▰ « Vue » des fréquences absolues, relatives et cumulées pour chaque modalité

### PROC FREQ data=mydata; TABLES color category; run;

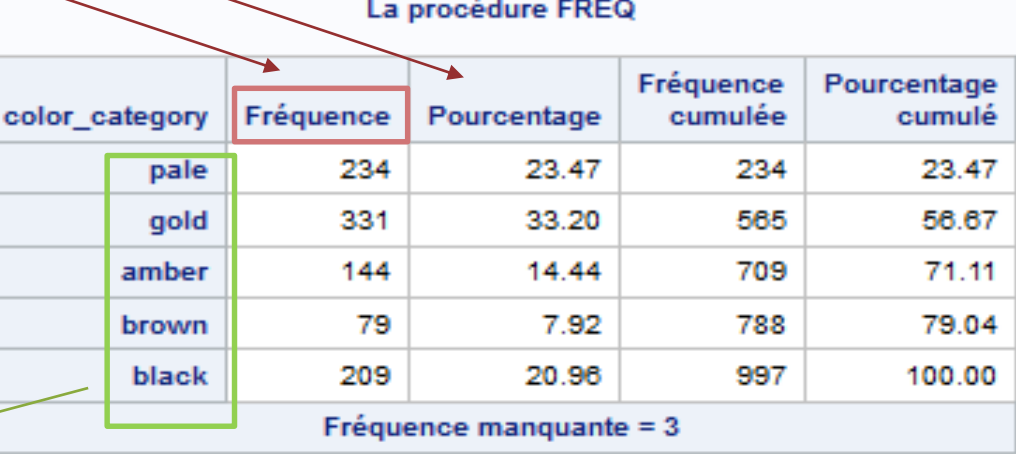

\*Prérequis SAS : ordonner les variables catégorielles (PROC FORMAT). *ex : la variable "couleur "de la bière classée en 5 catégories doit être ordonnée de "pale" à "black".* 

### **PROC FREQ (2)**

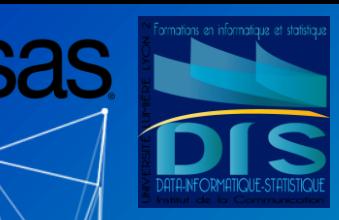

### Tableau de contingence

○ croiser deux variables qualitatives pour avoir une vue sur les fréquences par sous groupe

Fréqu Pourc Pct de

PROC FREQ data=mydata; TABLES IBU category \* color category; run;

**Ex** : fréquences des différentes catégories de "color cat" en fonction des catégories de "IBU\_category" (international bitterness unit) .

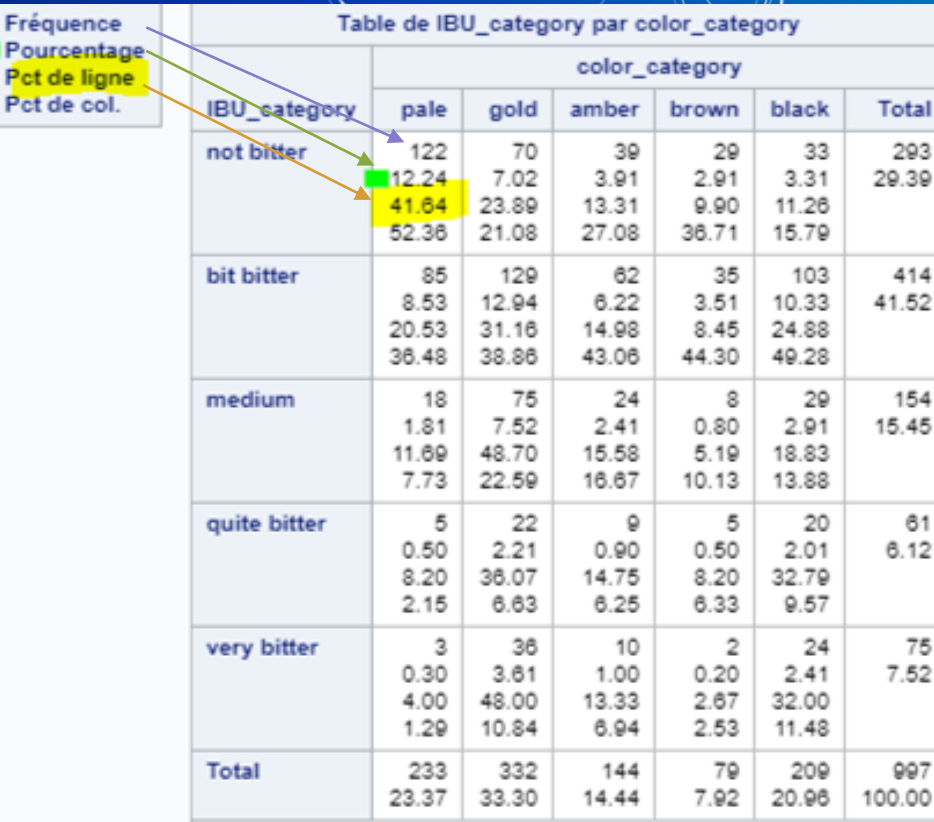

### **PROC FREQ (3)**

■ Intervalles de confiance à 95% d'une proportion?

La valeur vraie du paramètre = statistique de l'échantillon ± une imprécision

La probabilité que cette affirmation soit vraie est la confiance . L'imprécision ε est d'autant plus grande que la confiance souhaitée est élevée .

Avec:  $\epsilon \approx Z_{1-\frac{\alpha}{2}}\sqrt{\frac{P\cdot(1-P)}{n}}$ 

■ Conditions d'applications : si nP et n(1-P) >= 5, alors la distribution de P suit la loi binomiale .

*Ex : quelle est la proportion de "very bitter" et son intervalle de confiance à 95 % ? Les CA sont respectées (nP = 75 et n( 1 -P)= 922) .*

*L'estimation de la proportion de "very bitter" est de 0 ,07 et a 95 chances sur 100 d'être compris entre 0 ,06 et 0 ,09 soit 5 % de risque de se tromper*

PROC FREQ data=mydata; tables IBU\_category/binomial(level='very bitter'); run;

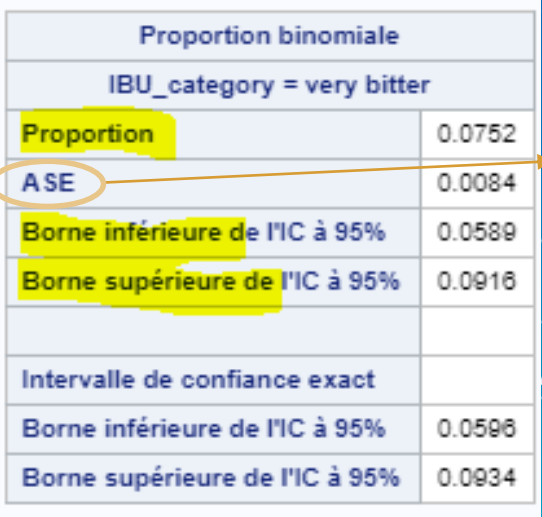

*SAS a 2 façons différentes de calculer les intervalles de confiance, formule approchée avec le calcule de l'asymptotic standard error (ASE) soit exacte avec la loi binomiale .*

7

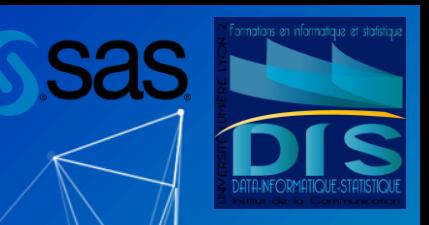

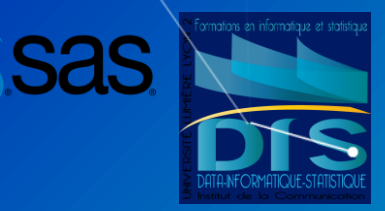

# **Estimation ponctuelle et par intervalle pour une variable**  *quantitative*

**2.**

### **PROC MEANS (1)**

- La moyenne mais pas que...
- Statistiques descriptives simples, mots clés
	- N effectif
	- STDDEV|STD écart type
	- VAR variance
	- LCLM borne inférieure de l'IC
	- UCLM borne supérieure de l'

**PROC** 

run;

- NMISS valeurs manquantes
- CLM Two sided Confidence Limit of the Mean
- $\circ$  RANGE Maximum minus Minimum
- $\circ$  etc...

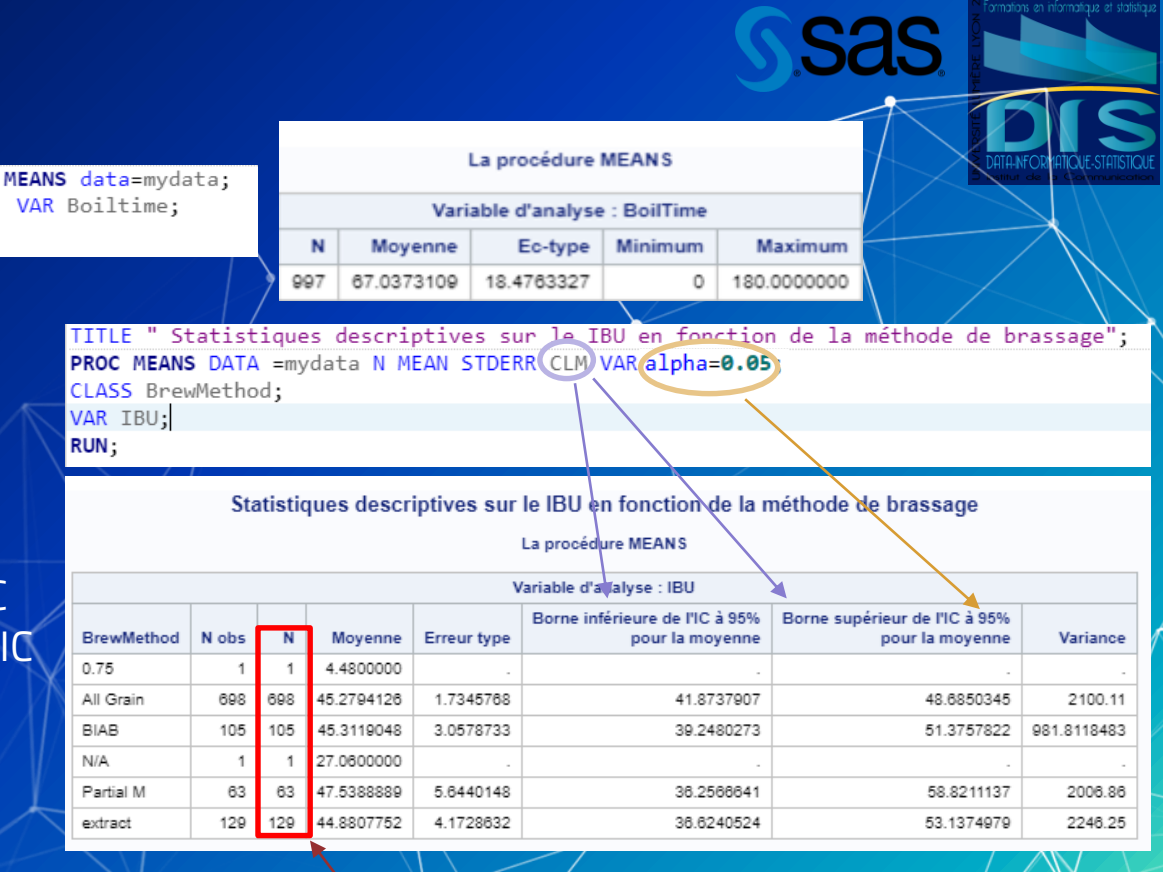

▰ *CA : Si n >= 30 la distribution de m est approx. normale. Sinon, vérifier que la distribution de X est normale, dans ce cas le paramètre suit une distribution de Student (voir calculs)*

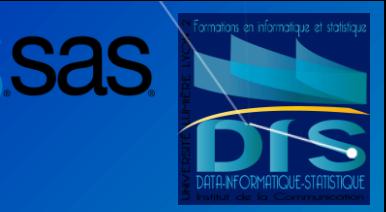

# **3.** Test sur le caractère **central d'une population**

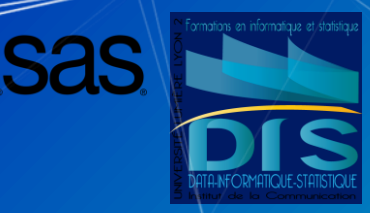

### **Variance (**σ**) connue**

Pour un échantillon suffisamment grand (n>30) on/ suppose H0: m=m0

■ On rejette H0 si :  $|\bar{x} - m0| > \mu_{(1-\frac{\infty}{2})}$ 2 )  $\overline{\sigma}$  $\overline{n}$ 

Où  $\mu_{(1-\frac{\alpha}{2})}$  $\frac{\alpha}{2)}$  est le quantile de la loi $\frac{\alpha}{2}$ normale centrée réduite et ∝ est le risque du test

proc iml;  $var=4$ : qtl=quantile('NORMALE',.975);  $n = 1000;$ comp=qtl\*sqrt(var)/n; print comp; quit;

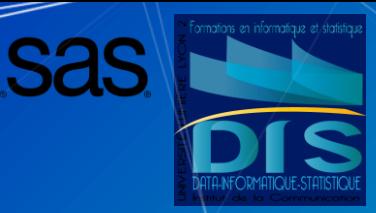

## **Variance (**σ**) inconnue**

Pour un échantillon suffisamment grand (n>30) on suppose HO: m=m0

■ On rejette H0 si :  $|\bar{x} - m0| > t_{n-1,\frac{\infty}{2}}$ 2  $\overline{S}$  $\overline{n}$ 

Où  $t_{n-1,\alpha}$ 2 est le quantile d'ordre ∝/2 de la loi de Student à n-1 degrés de liberté et  $s^2=\sum (x_i\! \rightarrow\! \bar{x})^2$  /(n  $-$  1)

Proc ttest data=bdd mydata h0=6.2; VAR ABV; RUN;

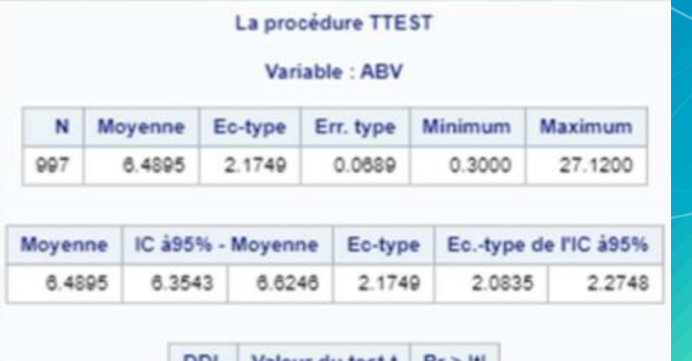

94.21

 $< 0001$ 

996

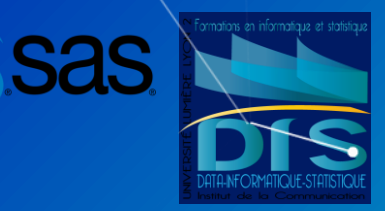

# **Test de conformité à un standard**

**4.**

## **Test de conformité pour une variable catégorielle**

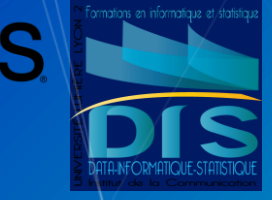

- Test du Khi<sup>2</sup> pour vérifier si les proportions observées pour une **variable catégorielle** suivent des proportions hypothétiques. Les proportions supposées sont placées entre parenthèses après l'option testp= dans la déclaration tables.
	- Dans notre exemple, on veut vérifier que la proportion de All Grain est de 70% dans l'échantillon, celle de BIAB est de 10%, celle de Partial Mash de 6% et celle de extract de 14%
- ▰ H0 : les proportions sont égales H1 : les proportions sont différentes

PROC FREQ DATA = WORK.bieres; tables BrewMethod / chisq testp =  $(70 10 6 14)$ ; RUN;

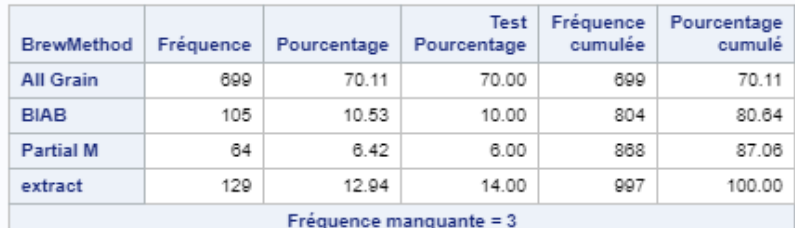

La procédure FREQ

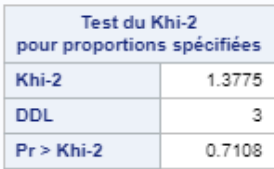

# **Sas** PROC UNIVARIATE NORMAL PLOT DATA= WORK.bieres;

## **Test de normalité**

Les tests de normalité permettent de vérifier si des données réelles suivent une loi normale ou non.

La procédure proc univariate suivie de l'option normal permet de vérifier si la condition de normalité est respectée.

Hypothèses statistiques : H0 : la distribution observée est normalement distribuée

H1 : la distribution observée n'est pas normalement distribuée.

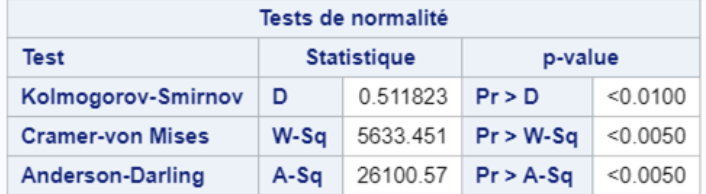

*Ce test est celui de Kolmogorov Smirnov, il est utilisé par le système SAS lorsque la taille de l'échantillon est relativement grande (supérieure à 2000 observations). Si la taille est plus petite, SAS utilise le test de Shapiro Wilk.*

var FG;

RUN;

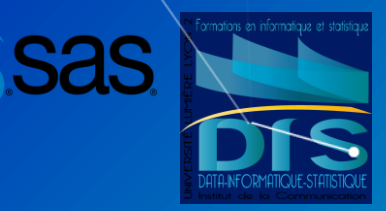

# **Test d'indépendance entre deux variables aléatoires**

**5.**

### **Test sur le coefficient de corrélation linéaire**

Le test sur le coefficient de corrélation linéaire permet de de vérifier s'il existe une dépendance linéaire significative entre deux variables quantitatives.

Hypothèses statistiques :  $HO: p = 0$  (absence de dépendance linéaire)

H1 : p ≠ 0 (présence d'une dépendance linéaire)

Autres hypothèses alternatives H1 :

 $\overline{p}$  > 0 Présence d'une dépendance linéaire positive

ƿ < 0 Présence d'une dépendance linéaire négative

### La procédure CORR

2 Variables : IBU ABV

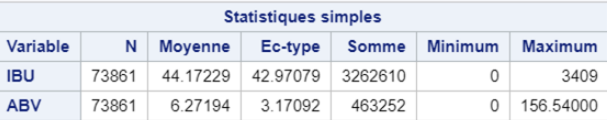

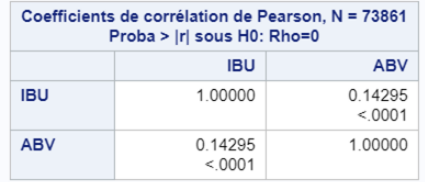

**PROC CORR DATA = WORK.bieres;** var IBU ABV ; RUN:

*Le test sur le coefficient de corrélation linéaire exige que les deux populations soient normalement distribuées et que la dépendance soit linéaire. Si ces conditions ne sont pas respectées, le test sur le coefficient de corrélation des rangs de Spearman sera utilisé.*

### **Test d'indépendance du Khi²**

Un tableau croisé (tableau de contingence) permet d'analyser la relation entre deux variables qualitatives.

On peut vérifier qu'il existe une relation ou non en effectuant un test d'indépendance.

Les hypothèses statistiques sont les suivantes : H0 : les deux variables sont indépendantes H1 : les deux variables sont dépendantes

PROC FREO DATA=WORK.bieres; tables SugarScale\*BrewMethod / chisq; **RUN:** 

### La procédure FREQ

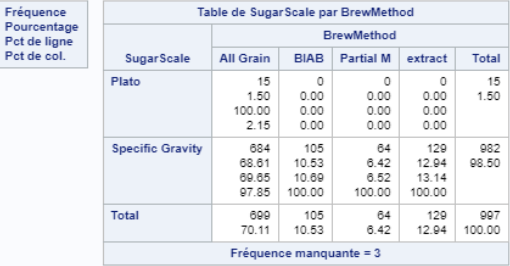

### Statistiques pour la table de SugarScale par BrewMethod

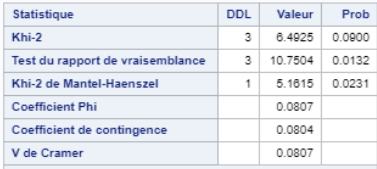

WARNING: 38% des cellules ont un effectif théorique inférieur à 5 Le fest du Khi-2 neut ne nas convenir

> Taille d'échantillon = 997 Fréquence manquante = 3

### **ANOVA**

▰ Une ANOVA est utilisée lorsque l'on souhaite tester la différence des moyennes de la variable X quantitative pour chaque facteur de la variable Y qualitative.

Dans notre jeu de données on prendra par exemple FG (Final Gravity) comme variable X et BrewMethod (méthode de brassage) comme variable Y.

Hypothèses : H0 : variables indépendantes H1 : variables dépendantes

**PROC ANOVA DATA = WORK.bieres;** class BrewMethod; model FG = BrewMethod; means BrewMethod; RUN;

**Sas** 

La procédure ANOVA

### Variable dépendante : FG

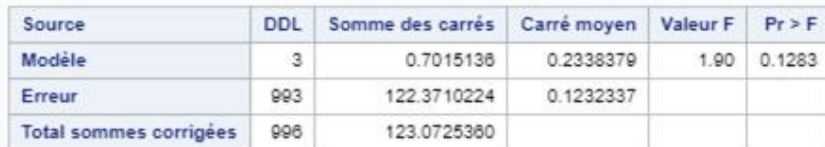

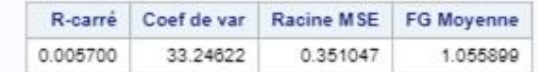

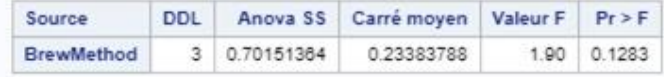

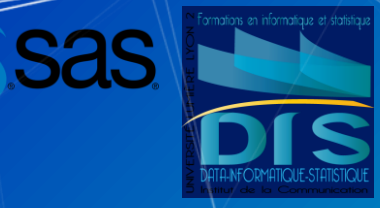

### **Test de Kruskal-Wallis**

Le test de Kruskal-Wallis est la version non-paramétrique d'une ANOVA. On n'a pas besoin de supposer que la variable indépendante X quantitative est normalement distribuée.

 $HO: F1 = F2 = ... = Fk$ 

H1 : il existe au moins un couple (i, j) tel que Fi  $\neq$  Fj

PROC NPAR1WAY DATA = WORK.bieres; class BrewMethod; var FG; RUN;

La procédure NPAR1WAY

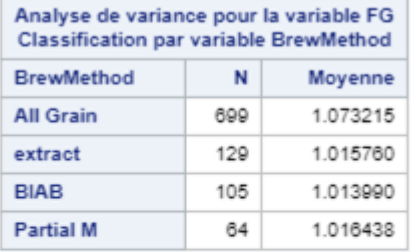

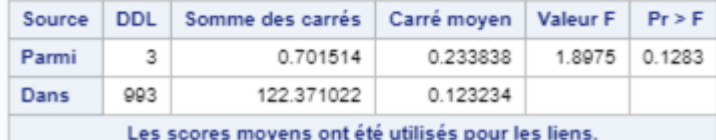

## **Sitographie**

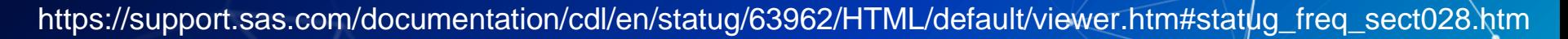

https://www.lexjansen.com/pharmasug/2003/Posters/P048.pdf https://www.lexjansen.com/nesug/nesug08/ff/ff06.pdf

https://dms.umontreal.ca/wiki/index.php/Guide\_SAS

https://stats.idre.ucla.edu/sas/whatstat/what-statistical-analysis-should-i-usestatistical-analyses-using-sas/ https://stats.idre.ucla.edu/other/mult-pkg/whatstat/

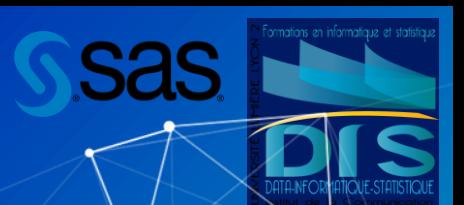

# **MERCI !**

### **Des questions ?**